# DATA MINING LECTURE 15

#### **The Map-Reduce Computational Paradigm**

Most of the slides are taken from: Mining of Massive Datasets Jure Leskovec, Anand Rajaraman, Jeff Ullman Stanford University http://www.mmds.org

### Large Scale data mining

#### • **Challenges:**

- How to deal with massive amount of data?
	- Storing the web requires Petabytes of data!
- How to distribute computation?
	- Distributed/parallel programming is hard

#### • **Map-reduce** addresses all of the above

- Google's computational/data manipulation model
- Elegant way to work with big data

### Single Node Architecture

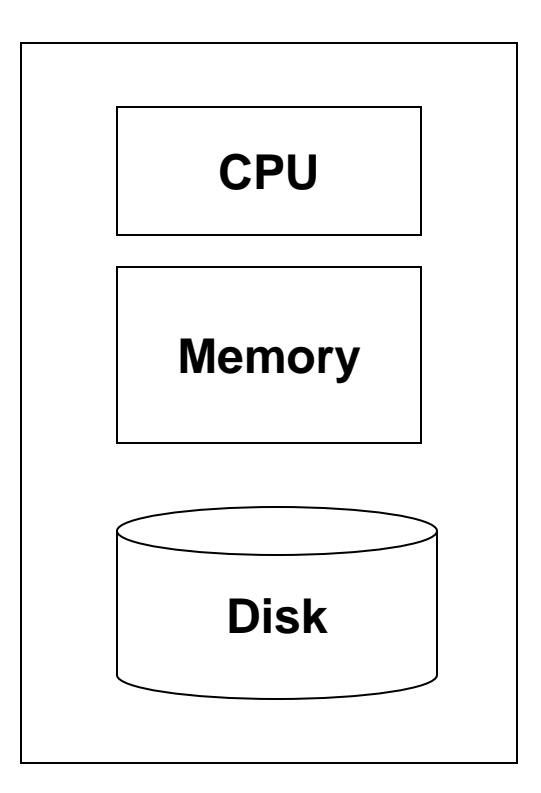

#### **Machine Learning, Statistics**

#### **"Classical" Data Mining**

## Motivation: Google Example

- $\cdot$  20+ billion web pages x 20KB = 400+ TB
- 1 computer reads 30-35 MB/sec from disk
	- ~4 months to read the web
- ~1,000 hard drives to store the web
- Takes even more to **do** something useful with the data!
- **Today, a standard architecture for such problems is emerging:**
	- Cluster of commodity Linux nodes
	- Commodity network (ethernet) to connect them

#### Cluster Architecture

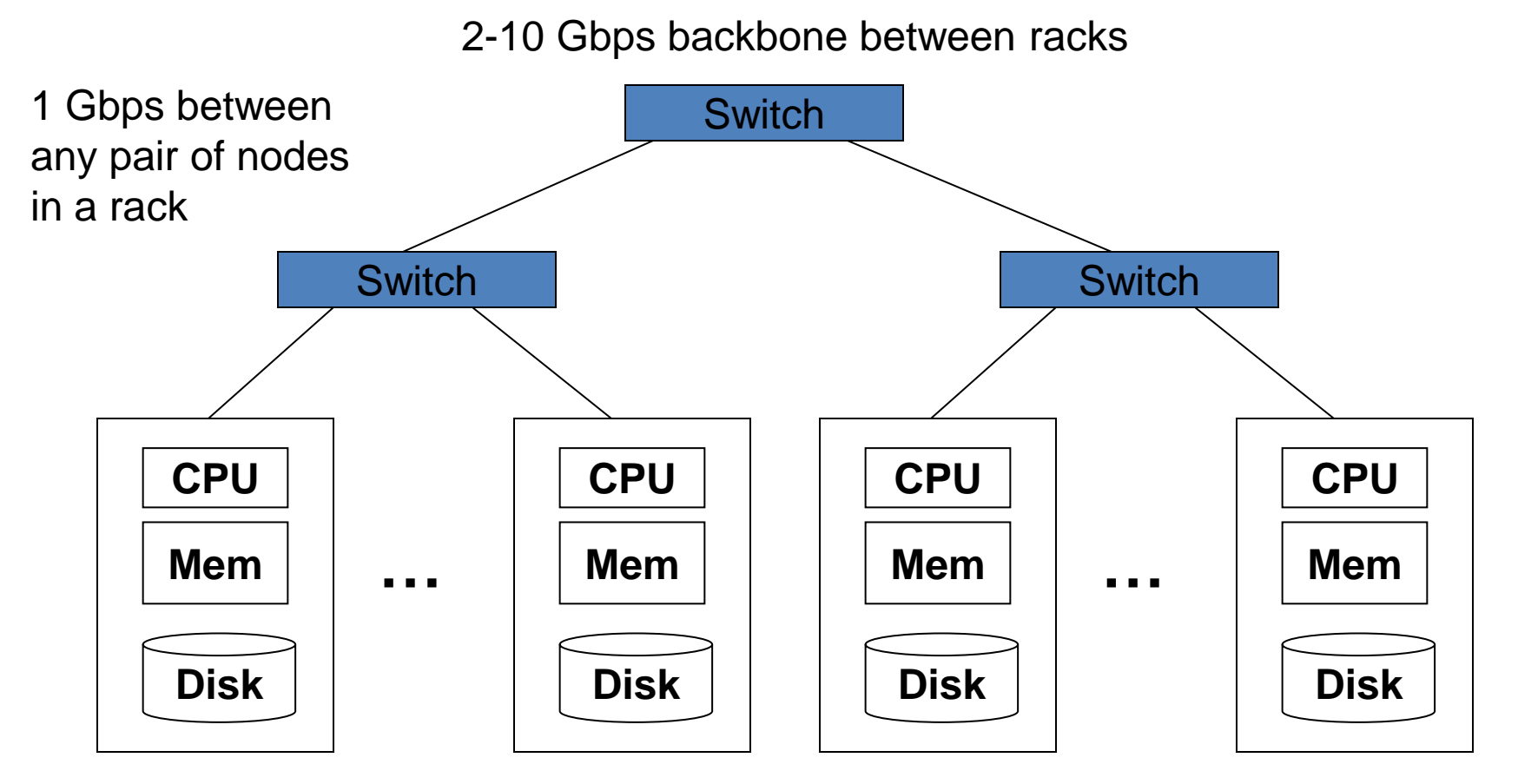

Each rack contains 16-64 nodes

In 2011 it was guestimated that Google had 1M machines, <http://bit.ly/Shh0RO>

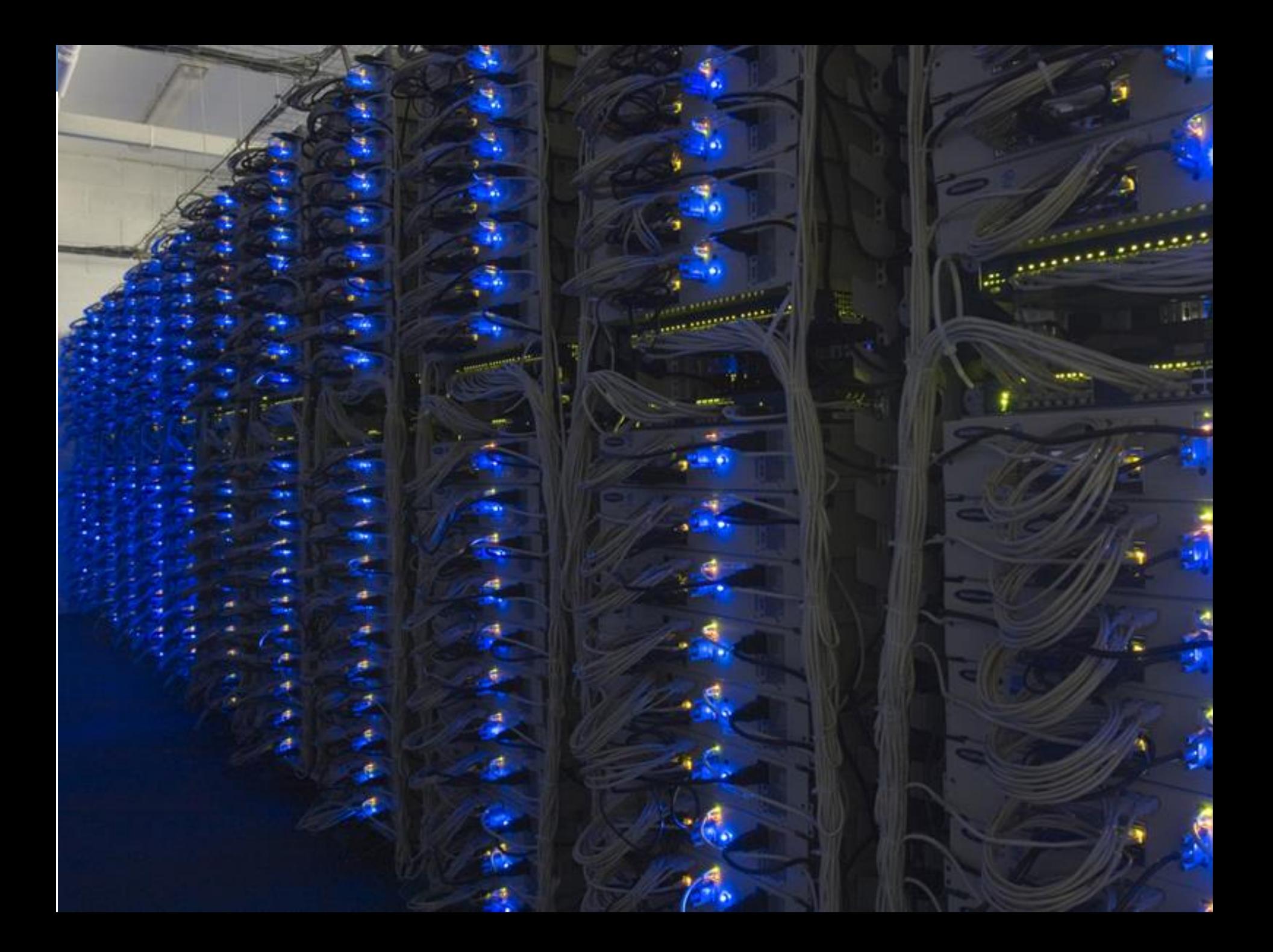

### Large-scale Computing

- **Large-scale computing** for **data mining**  problems on **commodity hardware**
- **Challenges:**
	- **How do you distribute computation?**
	- **How can we make it easy to write distributed programs?**
	- **Machines fail:**
		- One server may stay up 3 years (1,000 days)
		- If you have 1,000 servers, expect to loose 1/day
		- People estimated Google had ~1M machines in 2011
			- 1,000 machines fail every day!

### Idea and Solution

• **Issue: Copying data over a network takes time**

#### • **Idea:**

- Bring computation close to the data
- Store files multiple times for reliability
- **Map-reduce** addresses these problems
	- Google's computational/data manipulation model
	- Elegant way to work with big data
	- **Storage Infrastructure – File system**
		- Google: GFS. Hadoop: HDFS
	- **Programming model**
		- Map-Reduce

## Storage Infrastructure

- **Problem:**
	- If nodes fail, how to store data persistently?
- **Answer:**
	- **Distributed File System:**
		- Provides global file namespace
		- Google GFS; Hadoop HDFS;
- **Typical usage pattern**
	- Huge files (100s of GB to TB)
	- Data is rarely updated in place
	- Reads and appends are common

### Distributed File System

#### • **Chunk servers**

- File is split into contiguous chunks
- Typically each chunk is 16-64MB
- Each chunk replicated (usually 2x or 3x)
- Try to keep replicas in different racks

#### • **Master node**

- a.k.a. Name Node in Hadoop's HDFS
- Stores metadata about where files are stored
- Might also be replicated

#### • **Client library for file access**

- Talks to master to find chunk servers
- Connects directly to chunk servers to access data

### Distributed File System

- **Reliable distributed file system**
- Data kept in "chunks" spread across machines
- Each chunk replicated on different machines
	- Seamless recovery from disk or machine failure

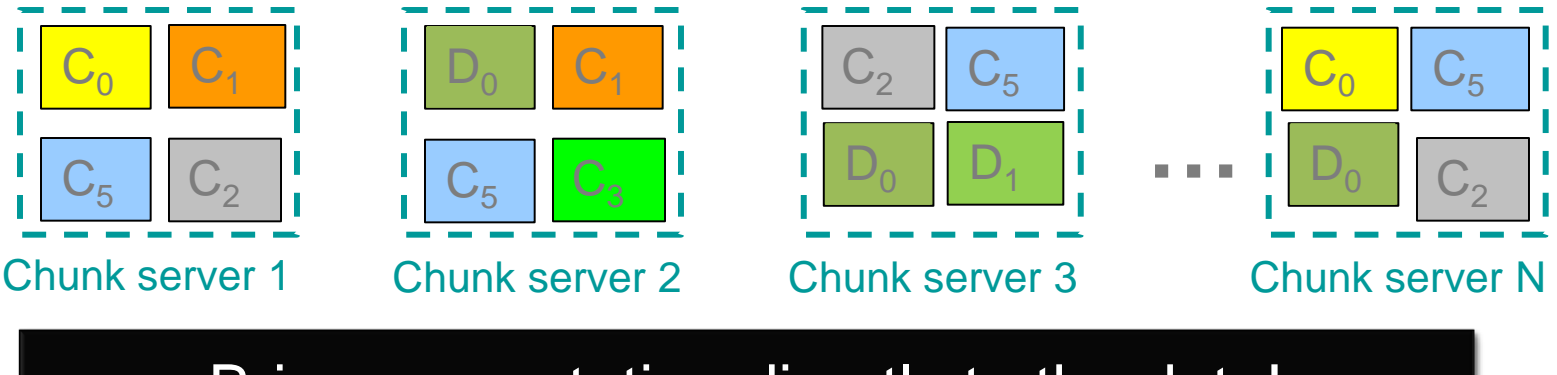

Bring computation directly to the data!

Chunk servers also serve as compute servers

### Programming Model: MapReduce

#### **Warm-up task:**

- We have a huge text document
- Count the number of times each distinct word appears in the file

#### • **Sample application:**

- Analyze web server logs to find popular URLs
- Find the frequency of words in the Web.

### Task: Word Count

#### **Case 1:**

• File too large for memory, but all <word, count> pairs fit in memory

#### **Case 2:**

- Count occurrences of words:
	- **words(doc.txt) | sort | uniq -c**
		- where **words** takes a file and outputs the words in it, one per a line
- Case 2 captures the essence of **MapReduce**
	- Great thing is that it is naturally parallelizable

## MapReduce: Overview

- Sequentially read a lot of data
- **Map:**
	- Extract something you care about
- **Group by key:** Sort and Shuffle
- **Reduce:**
	- Aggregate, summarize, filter or transform
- Write the result

Outline stays the same, **Map** and **Reduce** change to fit the problem

#### MapReduce in a figure

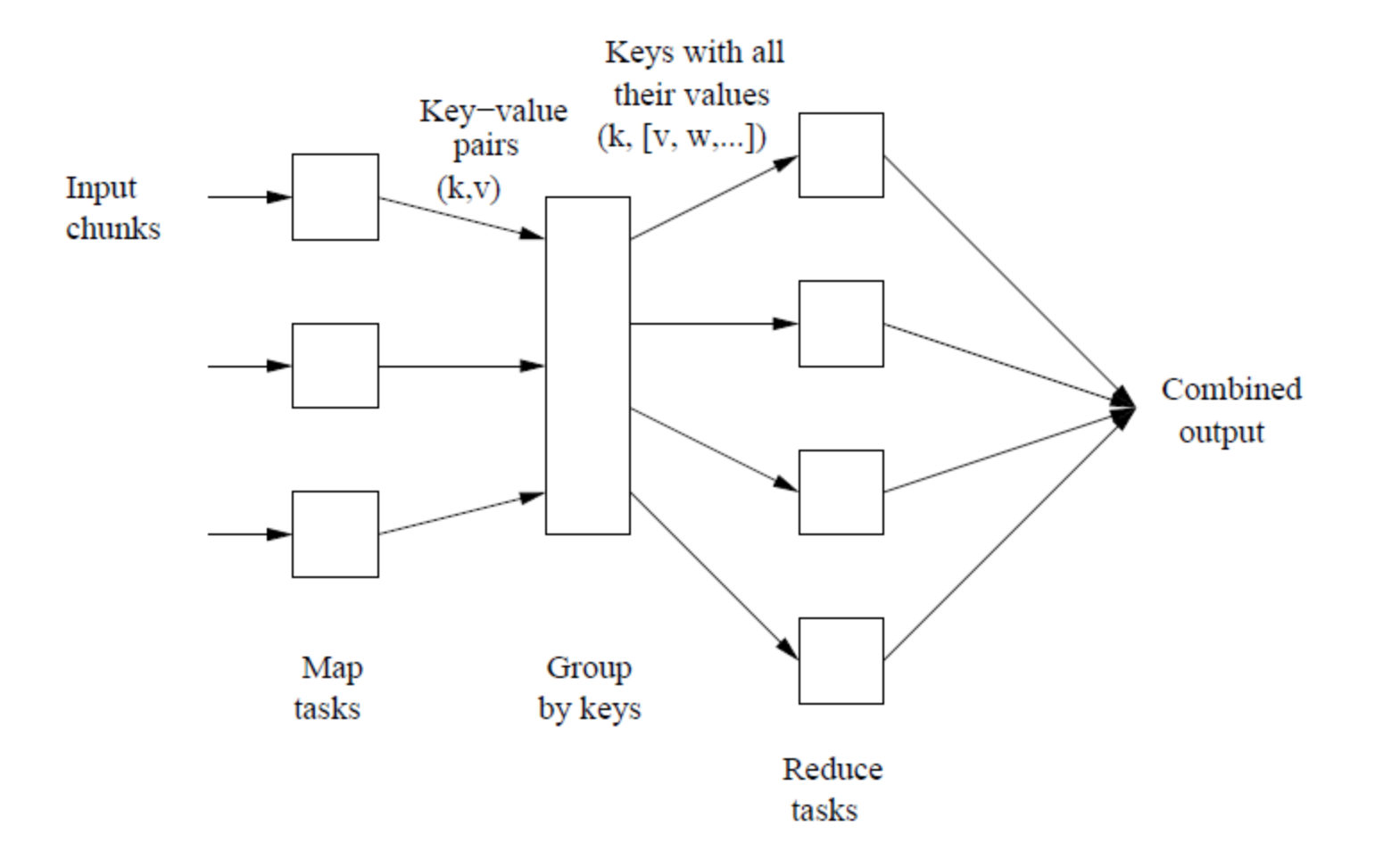

#### MapReduce: The Map Step

 $\mathsf{k}$ 

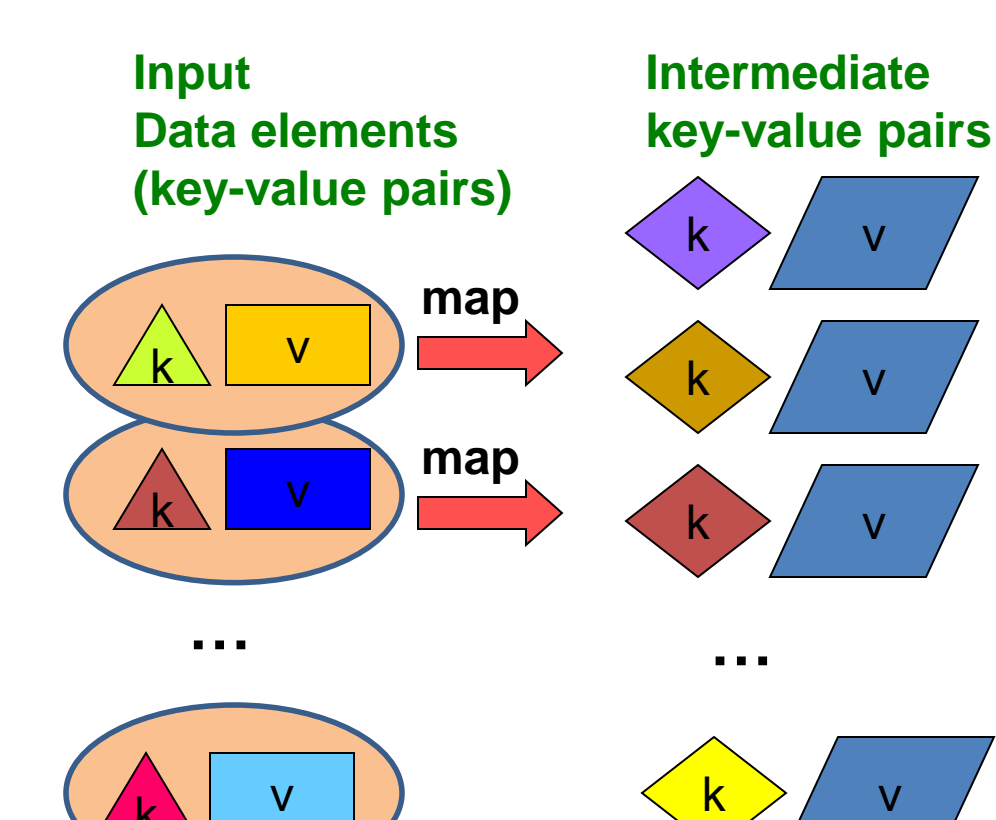

k

Important: Different shapes correspond to different types of keys and values!

#### MapReduce: The Reduce Step

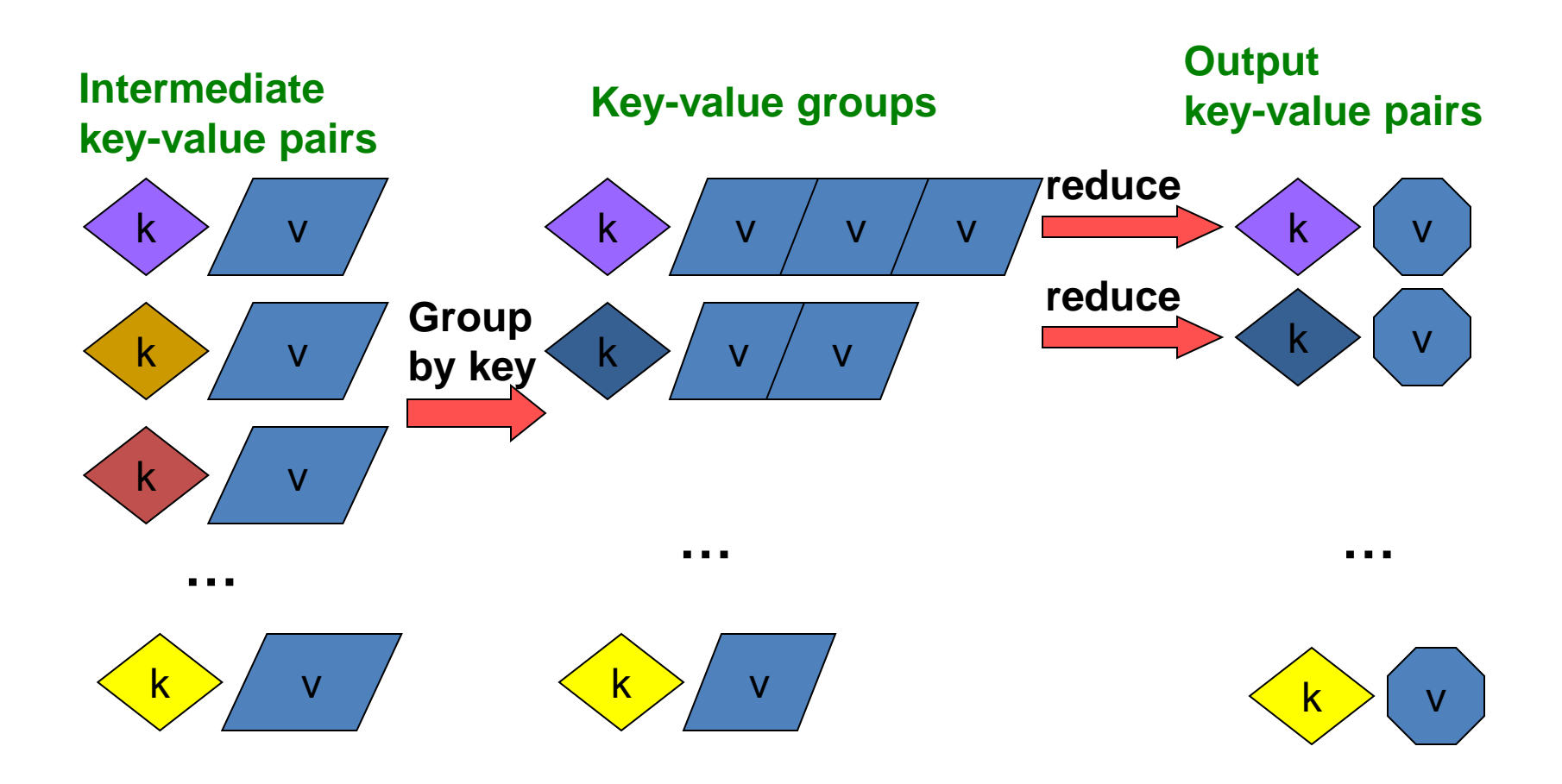

### More Specifically

- Input: a set of data elements that we think of as key-value pairs
	- E.g., key is the filename, value is a single line in the file
- Programmer specifies two methods:
	- $\mathsf{Map}(k, v) \rightarrow \langle k', v' \rangle^*$ 
		- Takes a key-value pair and outputs a set of new key-value pairs
			- E.g., the key k' is a word and the value  $v'$  is 1. One such pair is produced for each appearance of the word in the input line
		- There is one Map call for every  $(k, v)$  pair
	- $\mathsf{Reduce}(k',<\!\!v'\!\!>^*)\to <\!\!k',v''\!\!>^*$ 
		- All values  $v'$  with same key k' are reduced together and processed in  $v'$  order
		- There is one Reduce function call per unique key  $k'$
		- The output is a new key value pair, where for each key  $k'$  a new value  $v''$  is computed from the set of values associated with  $k'$ 
			- E.g., the value  $v''$  is the sum of values  $v'$

### MapReduce: Word Counting

#### **Provided by the programmer**

#### **Provided by the programmer**

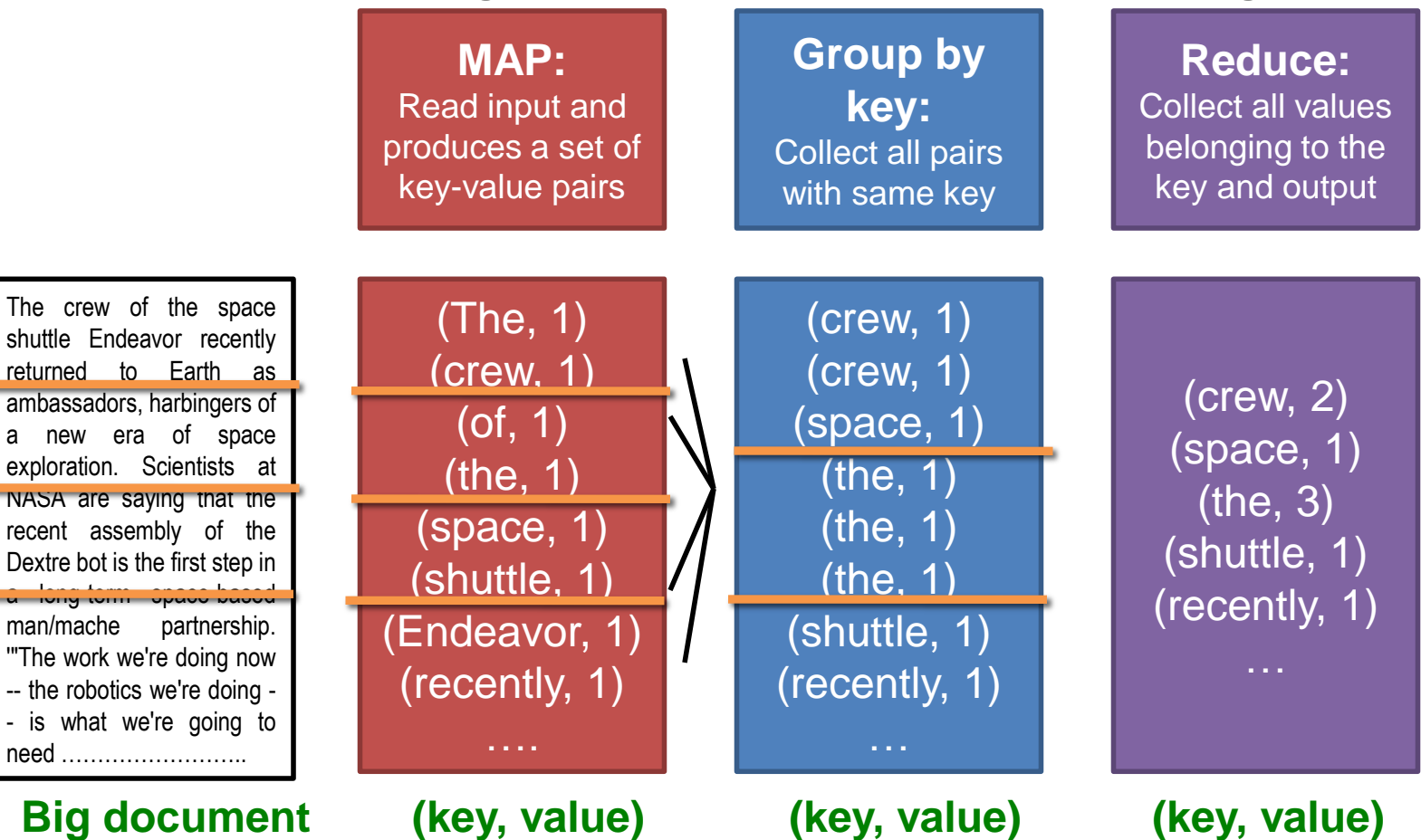

## Word Count Using MapReduce

#### **map(key, value):**

// key: document name; value: text of the document for each word w in words(value): emit $(w, 1)$ 

**reduce(key, values):**

```
// key: a word; value: an iterator over counts
resi11t = 0for each count v in values:
      result += v
emit(key, result)
```
### Map-Reduce: Environment

Map-Reduce environment takes care of:

- Partitioning the input data
- Scheduling the program's execution across a set of machines
- Performing the group by key step
- Handling machine failures
- Managing required inter-machine communication

### Map-Reduce: A diagram

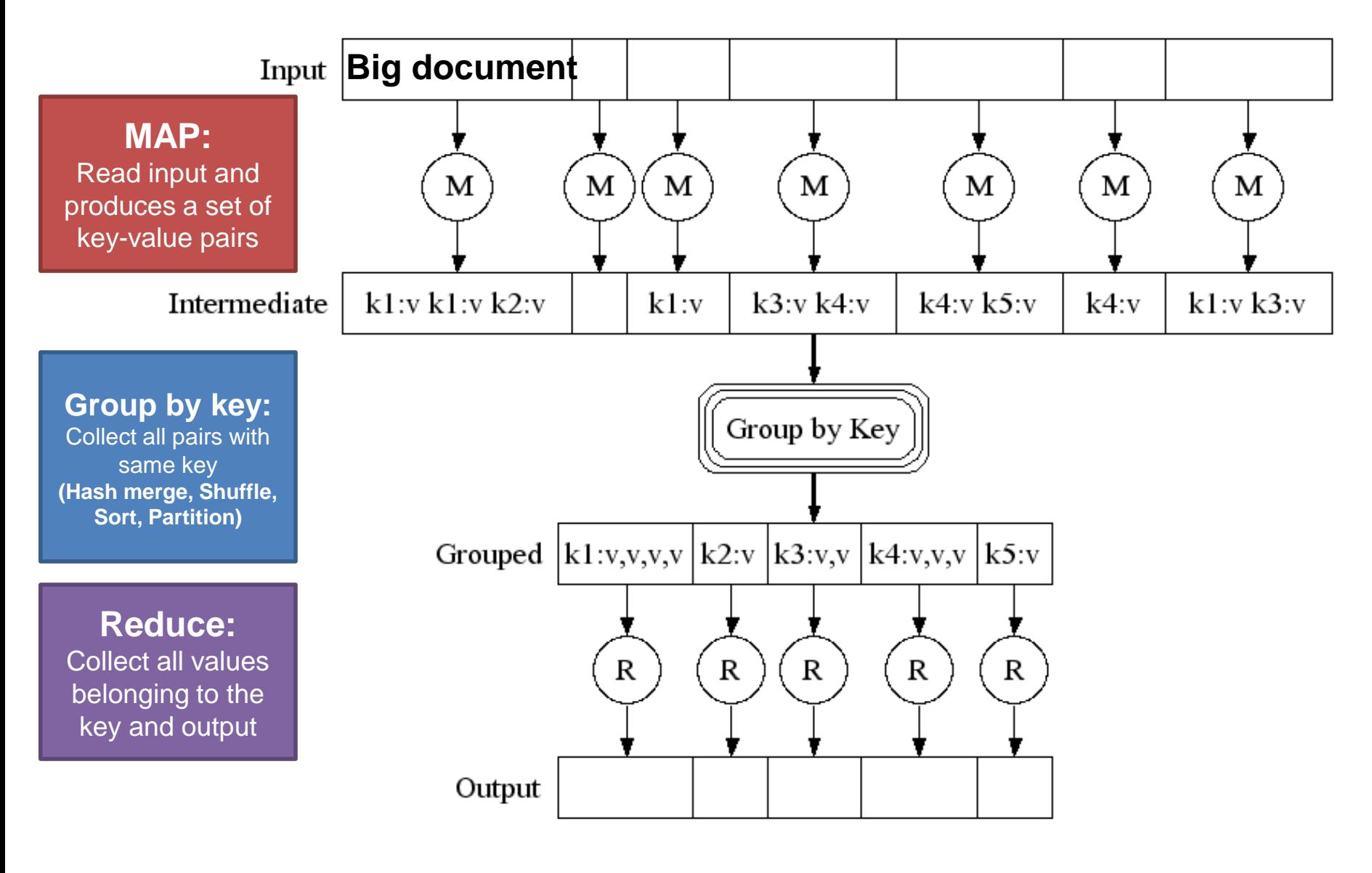

#### Map-Reduce: In Parallel

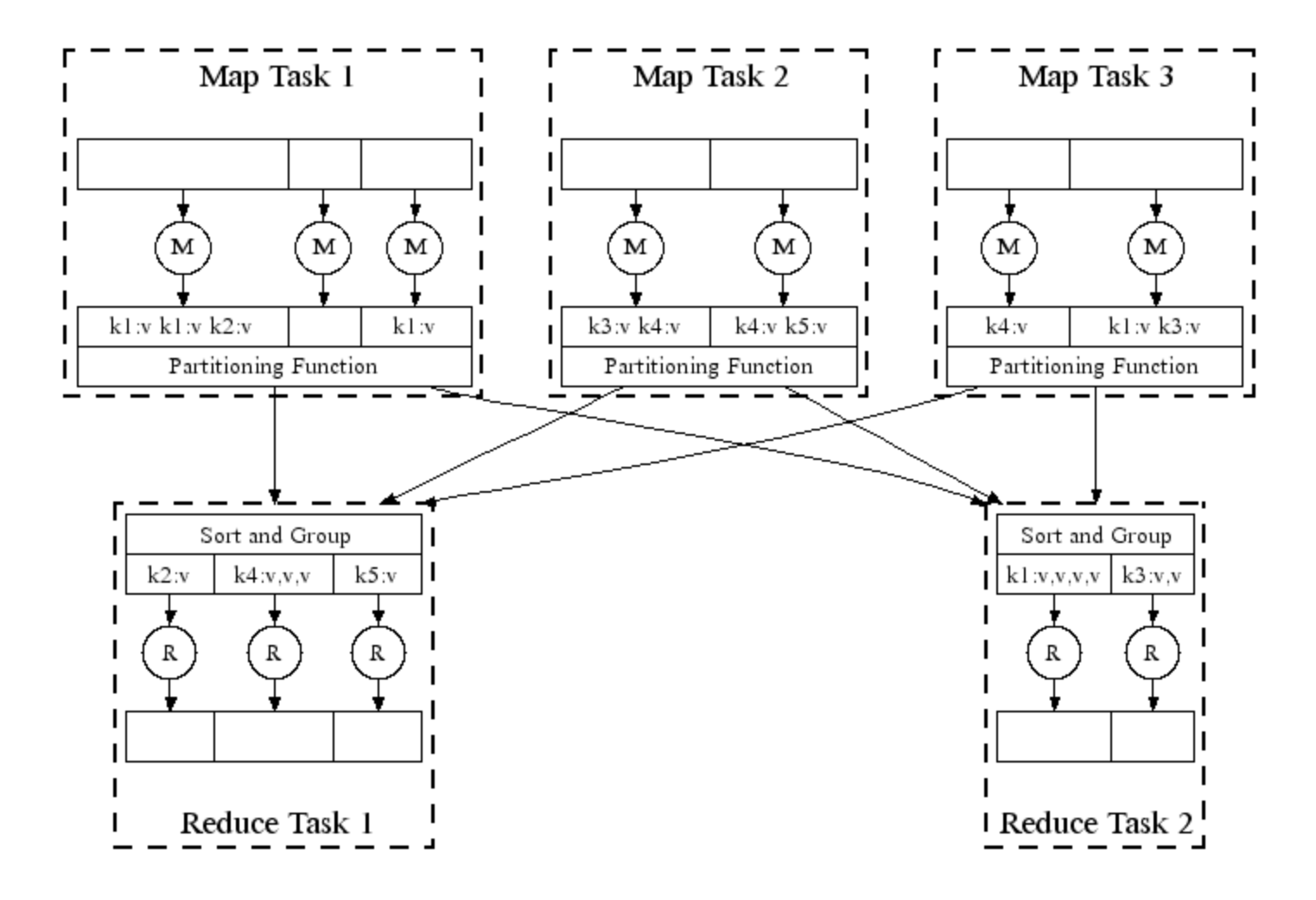

#### **All phases are distributed with many tasks doing the work**

### Map-Reduce

- Programmer specifies:
	- **Map** and **Reduce** and input files
- **Workflow:**
	- Read inputs as a set of key-value-pairs
	- **Map** transforms input (k,v)-pairs into a new set of (k',v')-pairs
	- Sorts & Shuffles the (k'v')-pairs to output nodes
	- All (k',v')-pairs with a given k' are sent to the same **reduce**
	- **Reduce** processes all (k',v')-pairs grouped by key into new (k',v'')-pairs
	- Write the resulting pairs to files
- All phases are distributed with many tasks doing the work

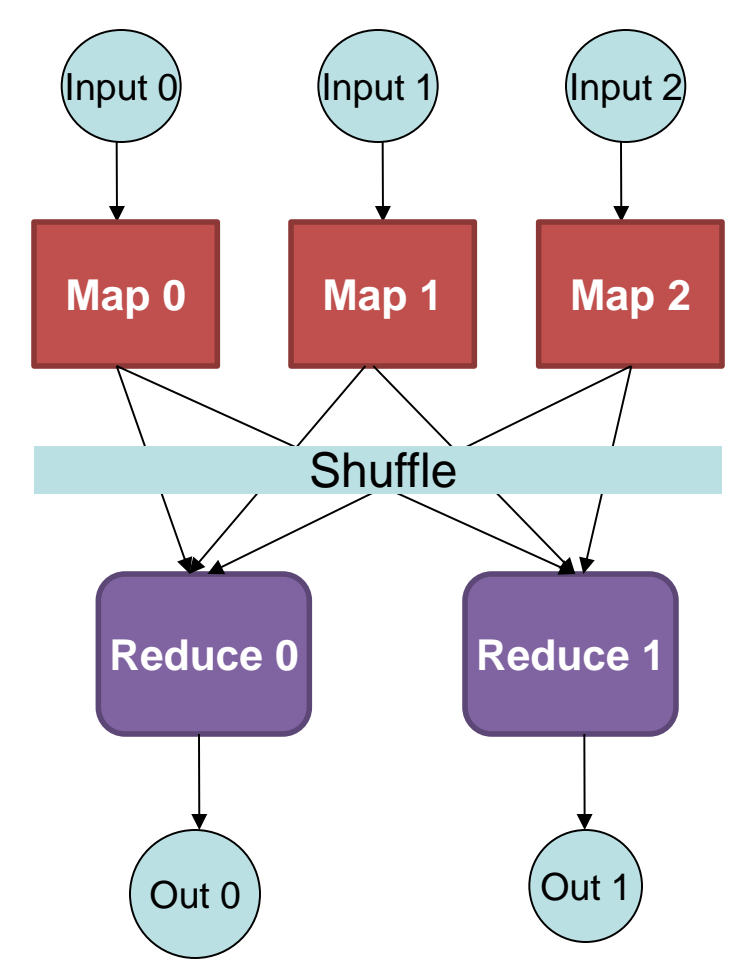

#### Data Flow

- **Input and final output are stored on a distributed file system (FS):**
	- Scheduler tries to schedule map tasks "close" to physical storage location of input data
- **Intermediate results are stored on local FS of Map and Reduce workers**
- **Output is often input to another MapReduce task**

### Coordination: Master

- **Master node takes care of coordination:**
	- **Task status:** (idle, in-progress, completed)
	- **Idle tasks** get scheduled as workers become available
	- When a map task completes, it sends the master the location and sizes of its *R* intermediate files, one for each reducer
	- Master pushes this info to reducers
- Master pings workers periodically to detect failures

#### **Overview**

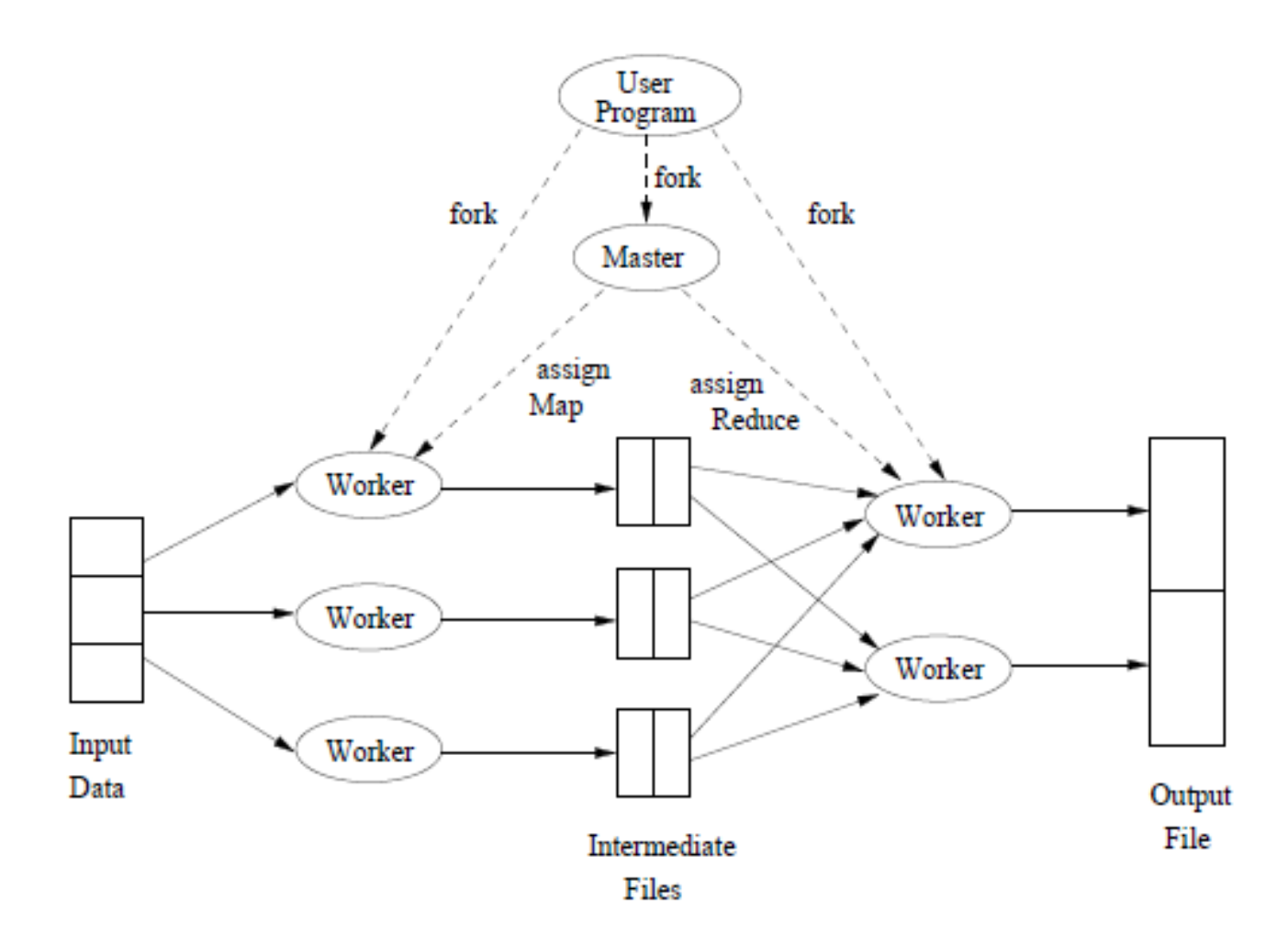

Figure 2.3: Overview of the execution of a MapReduce program

## Dealing with Failures

#### • **Map worker failure**

- Map tasks completed or in-progress at worker are reset to idle
- Reduce workers are notified when task is rescheduled on another worker

#### • **Reduce worker failure**

- Only in-progress tasks are reset to idle
- Reduce task is restarted

#### • **Master failure**

• MapReduce task is aborted and client is notified

## How many Map and Reduce jobs?

- *M* map tasks, *R* reduce tasks
- **Rule of a thumb:**
	- Make *M* much larger than the number of nodes in the cluster
	- One DFS chunk per map is common
	- Improves dynamic load balancing and speeds up recovery from worker failures

#### • **Usually** *R* **is smaller than** *M*

• Because output is spread across *R* files

## Task Granularity & Pipelining

#### • **Fine granularity tasks:** map tasks >> machines

- Minimizes time for fault recovery
- Can do pipeline shuffling with map execution
- Better dynamic load balancing

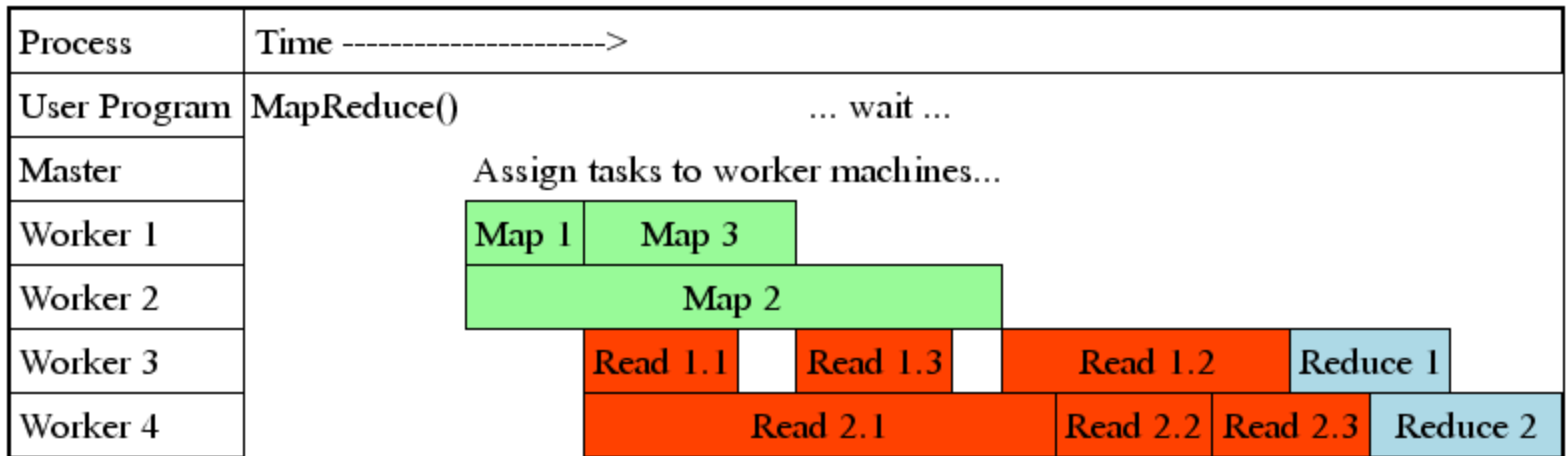

## Refinements: Backup Tasks

- **Problem**
	- Slow workers significantly lengthen the job completion time:
		- Other jobs on the machine
		- Bad disks
		- Weird things

#### • **Solution**

- Near end of phase, spawn backup copies of tasks
	- Whichever one finishes first "wins"

#### • **Effect**

• Dramatically shortens job completion time

## Refinement: Combiners

- Often a **Map** task will produce many pairs of the form *(k,v<sup>1</sup> ), (k,v<sup>2</sup> ), …* for the same key *k*
	- E.g., popular words in the word count example
- **Can save network time by pre-aggregating values in the mapper:**
	- combine(k, list(v<sub>1</sub>))  $\rightarrow$  v<sub>2</sub>
	- Combiner is usually same as the reduce function
- Works only if **Reduce** function is commutative and associative

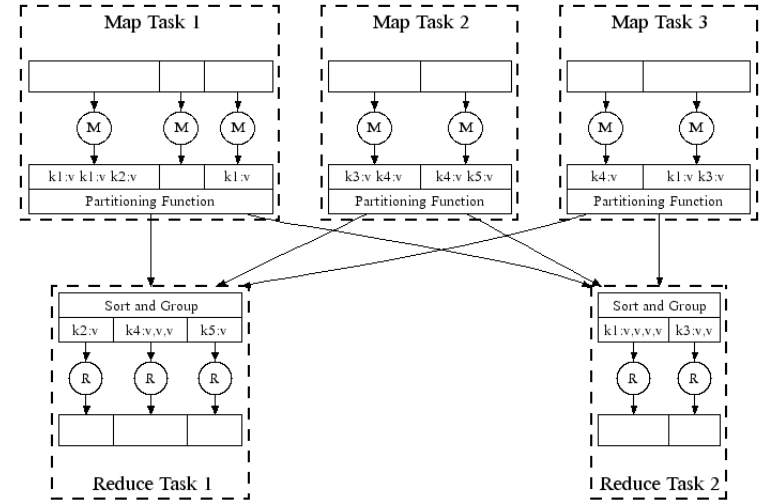

### Refinement: Combiners

#### • **Back to our word counting example:**

• Combiner combines the values of all keys of a single mapper (single machine):

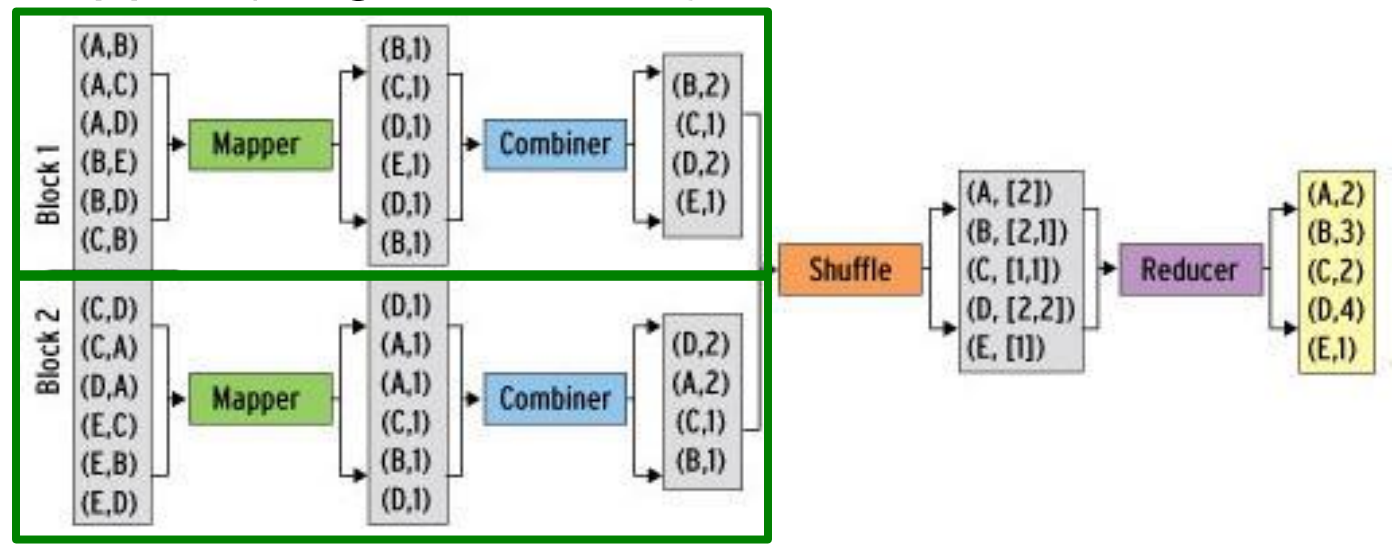

• Much less data needs to be copied and shuffled!

### Refinement: Partition Function

- **Want to control how keys get partitioned**
	- Inputs to map tasks are created by contiguous splits of input file
	- Reduce needs to ensure that records with the same intermediate key end up at the same worker
- **System uses a default partition function:**
	- **hash(key) mod** *R*
- **Sometimes useful to override the hash function:**
	- E.g., **hash(hostname(URL)) mod** *R* ensures URLs from a host end up in the same output file

# PROBLEMS SUITED FOR MAP-REDUCE

### **Examples**

#### • **Counting tasks**

- Find the total size in bytes of a host
- Compute the frequency of all k-grams on the web
- Compute the frequency of queries
- Compute the frequency of query,url pairs

#### • **Other examples:**

- Link analysis and graph processing PageRank
- Machine Learning algorithms
- Linear algebra operations (matrix-vector, matrix-matrix multiplication)

### Example: Join By Map-Reduce

- **Compute the natural join** *R(A,B)* ⋈ *S(B,C)*
- *R* and *S* are each stored in files
- Tuples are pairs *(a,b)* or *(b,c)*

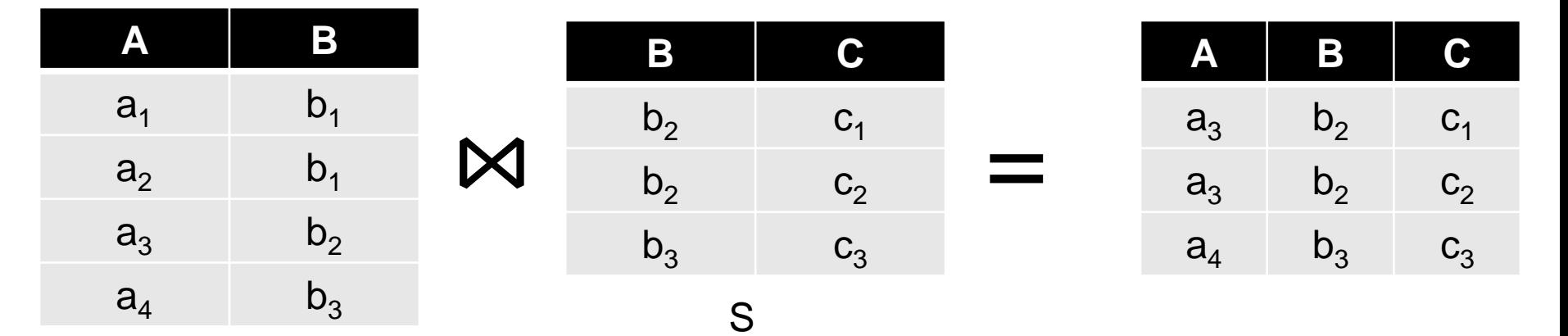

#### Map-Reduce Join

#### • **A Map process turns:**

- Each input tuple *R(a,b)* into key-value pair *(b,(a,R))*
- Each input tuple *S(b,c)* into *(b,(c,S))*
- **Map** processes send each key-value pair with key *b* to **Reduce** process *h(b)* (where h is a hash function)
	- Hadoop does this automatically; just tell it what the key is.
- Each **Reduce process** matches all the pairs *(b,(a,R))* with all *(b,(c,S))* from the list of values associated with b, and outputs *(a,b,c)*.

#### Other database operations

- All SQL operations can be implemented using map-reduce:
	- Select
	- Project
	- Union
	- Difference
	- Equi-Join
	- Left-outer join

#### Matrix-Vector multiplication

• Compute the product of matrix M with vector  $\nu$ 

$$
(Mv)_i = \sum_j m_{ij} v_j
$$

- This is an operation that appears very often in many different tasks
	- E.g., the computation of the PageRank vectors.
	- The size of the Web matrix is in the order of billions! But it is a very sparse matrix

#### • Storage:

The matrix and vectors are stored in a sparse form:

- Triplets of the form  $(i, j, m_{ij})$  for the non-zero entries of the matrix
- Pairs of the form  $(i, v_i)$  for the elements of the vector.

#### Matrix-vector multiplication

#### • Case 1: The vector fits in memory

- In this case the vector that we want multiply is loaded in memory at each mapper.
- Recall that we want to compute:

$$
\sum_j m_{ij} v_j
$$

for entry  $i$  of the output vector.

- How should we define the map-reduce process?
	- The **mapper** reads a chunk of the matrix M, and for each entry  $(i, j, m_{ij})$  it outputs the key-value pair  $(i, m_{ij}v_j)$
	- The **reducer** takes the sum of all values that are associated with row  $i$ .

#### Matrix-vector multiplication

- Case 2: The vector does not fit in memory
- In this case we split the matrix and the vector into stripes:

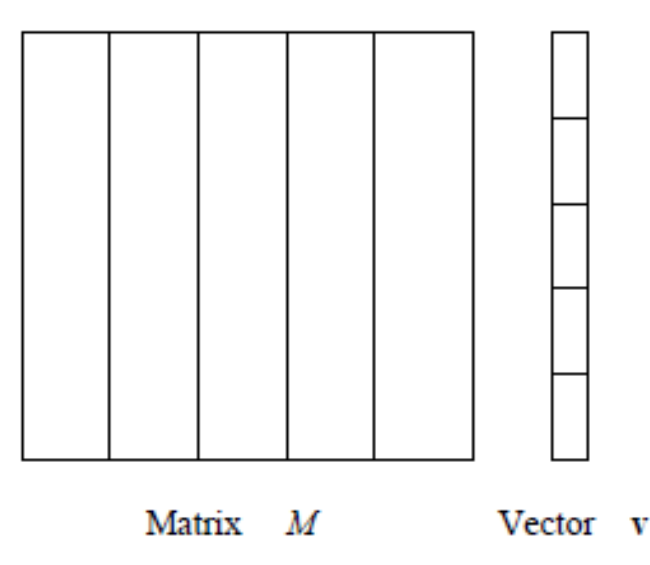

Figure 2.4: Division of a matrix and vector into five stripes

- We perform the computation for each stripe of the matrix, where the vector can fit into memory
	- For PageRank it is better to split the matrix into blocks.

### Extenstions: Pregel- Giraph

- Data and computation is modeled as a Graph.
	- Each node in the graph handles a task
	- Each node output messages to the remaining nodes
	- Each node processes the incoming messages from other nodes.
- Computation is performed in supersteps:
	- In one superstep all messages are processed, and new messages are sent out.
- Failures
	- The computation is periodically checkpointed after a number of supersteps.
- Pregel: developed by Google. Giraph: open-source version
	- Although a general computation model, it is usually used for computations on graphs.

#### Example: All pairs shortest paths

- Data: the edges of a large graph with weights
- Compute: the shortest path between any two nodes
- Each node in Pregel stores information about a node in the input graph and connects with its neighbors
	- For node a we store the pairs  $(b, w_{ab})$  with the distance of a to all other nodes
		- Initially only to immediate neighbors
	- At each step each node  $a$  broadcasts the distances  $(a, b, w_{ab})$  to its neighbors.
	- When node a receives message  $(c, d, w_{cd})$ , it checks if there are pairs  $(c, w_{ac})$  and  $(d, w_{ad})$  stored locally
	- If  $w_{ac} + w_{cd} < w_{ad}$  then it updates the pair  $(d, w_{ad})$ .

# POINTERS AND FURTHER READING

### Implementations

- Google
	- Not available outside Google
- **Hadoop**
	- An open-source implementation in Java
	- Uses HDFS for stable storage
	- Download: <http://lucene.apache.org/hadoop/>
- Aster Data
	- Cluster-optimized SQL Database that also implements **MapReduce**

### **Reading**

- Jeffrey Dean and Sanjay Ghemawat: MapReduce: Simplified Data Processing on Large Clusters
	- <http://labs.google.com/papers/mapreduce.html>
- Sanjay Ghemawat, Howard Gobioff, and Shun-Tak Leung: The Google File System
	- <http://labs.google.com/papers/gfs.html>

#### **Resources**

- Hadoop Wiki
	- Introduction
		- <http://wiki.apache.org/lucene-hadoop/>
	- Getting Started
		- <http://wiki.apache.org/lucene-hadoop/GettingStartedWithHadoop>
	- Map/Reduce Overview
		- <http://wiki.apache.org/lucene-hadoop/HadoopMapReduce>
		- <http://wiki.apache.org/lucene-hadoop/HadoopMapRedClasses>
	- Eclipse Environment
		- <http://wiki.apache.org/lucene-hadoop/EclipseEnvironment>
- Hadoop releases from Apache download mirrors
	- <http://www.apache.org/dyn/closer.cgi/lucene/hadoop/>
- Javadoc
	- <http://lucene.apache.org/hadoop/docs/api/>

### Other systems

- Apache Spark
	- <https://spark.apache.org/>
	- A different distributed computation software stack running over HDFS, or Amazon S3
	- Developed by UC Berkeley
- On top of Apache Spark:
	- Spark SQL: allows for querying structured and semistructured data
	- MLlib Apache Mahout: Distributed Machine Learning framework
		- Implements clustering, classification, dimensionality reduction algorithims
	- GraphX: Distributed Graph processing framework, similar to Pregel
		- Implements several graph processing algorithms

### Other systems

- Apache Hive:
	- <https://hive.apache.org/>
	- Distributed Data Warehousing system. Works over HDFS and Amazon S3.
	- HiveQL: SQL like querying language.
	- Developed by Facebook.
- GraphLab and GraphChi
	- Distributed Graph processing framework
	- Pregel-like computation

## Cloud Computing

- Ability to rent computing by the hour
	- Additional services e.g., persistent storage
- Amazon's "Elastic Compute Cloud" (EC2)
- Aster Data and Hadoop can both be run on EC2
- R on the Cloud:
	- Several resources that allow to run R scripts on the cloud. Useful for bio-informatics applications.